**المملكة العربية السعودية**

**وزارة التعليم**

**اإلدارة العامة للتعليم بمنطقة الحدود الشمالية**

**الشؤون التعليمية**

**اللجنة المشرفة على االختبارات بنات للعام 1443هـ**

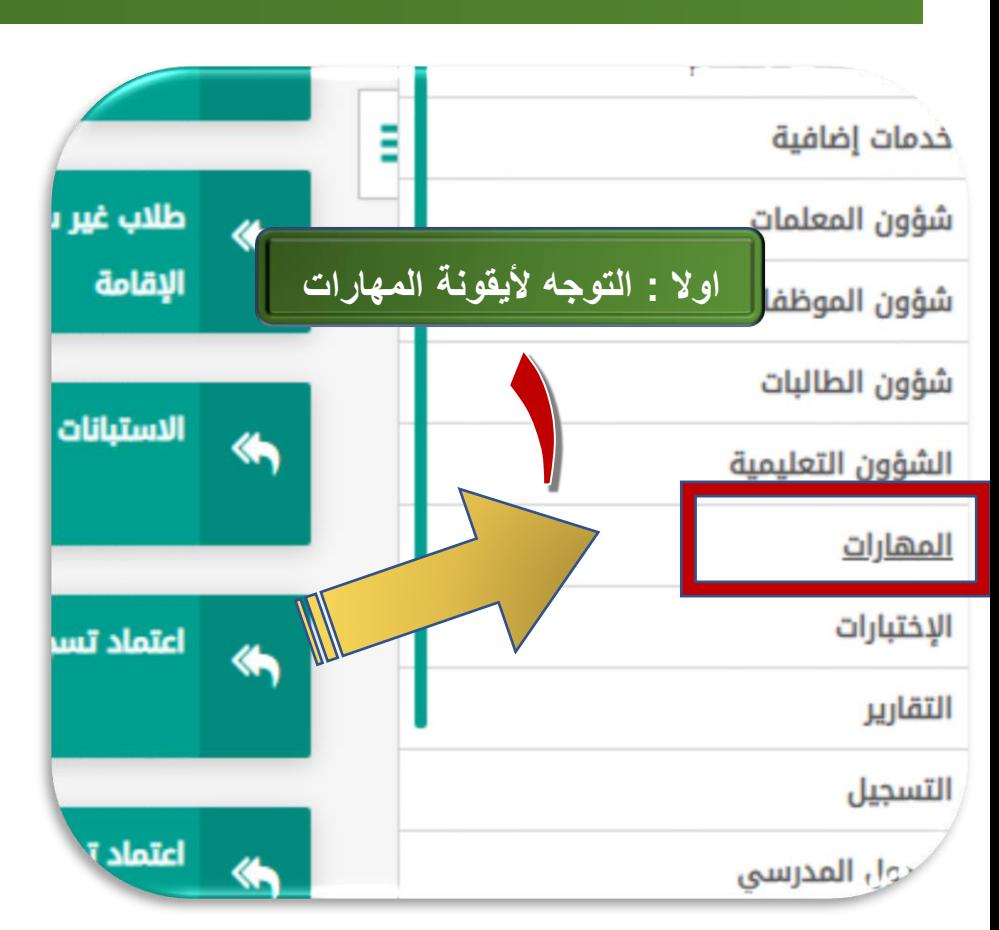

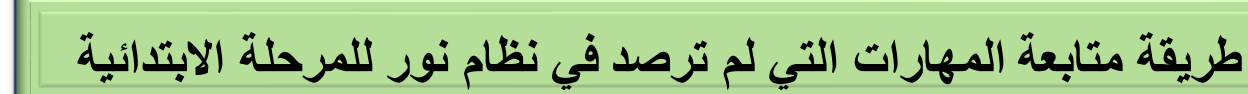

**)1(**

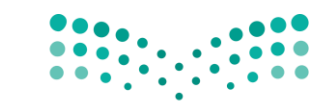

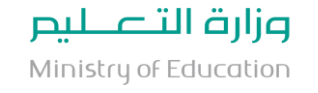

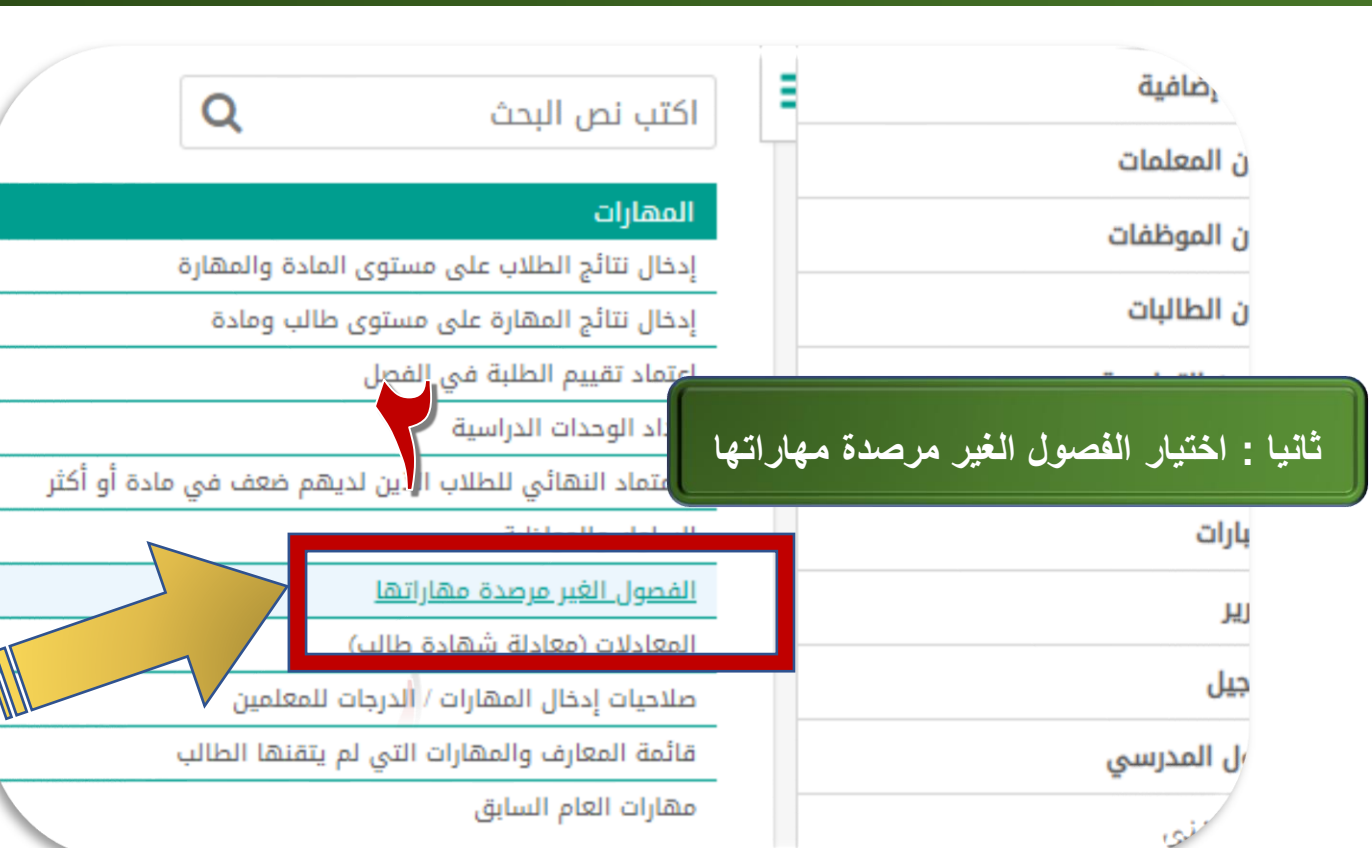

**خلود عثمان النذير**

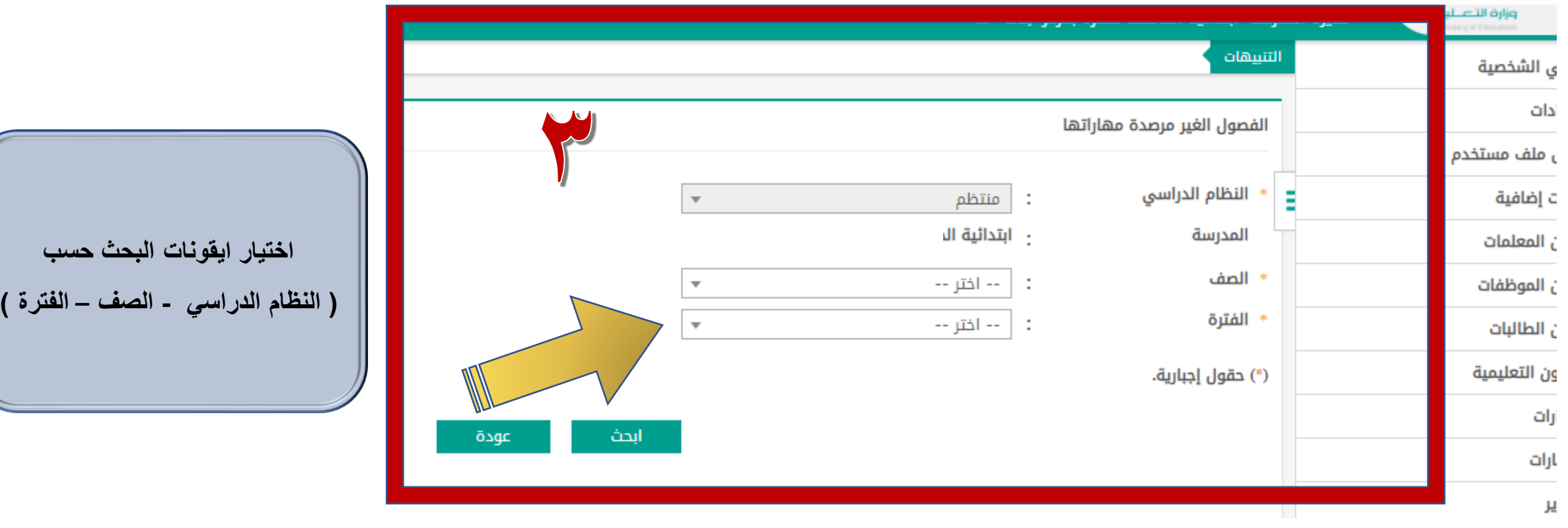

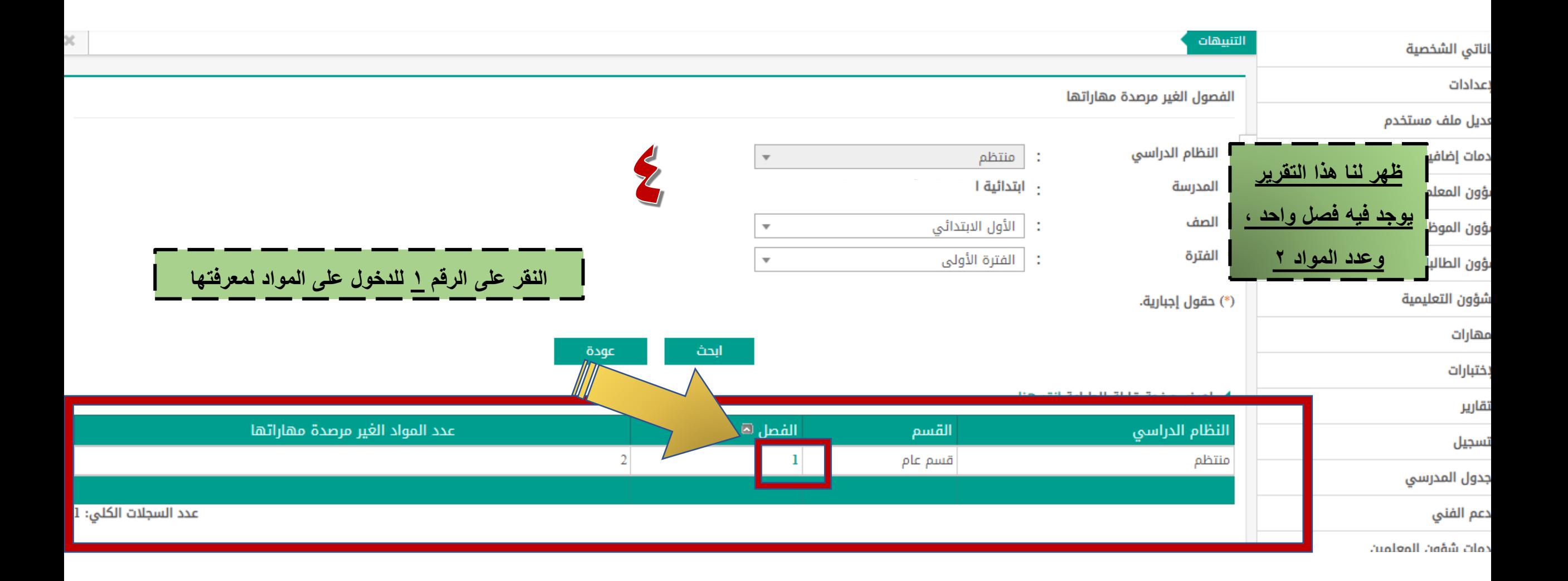

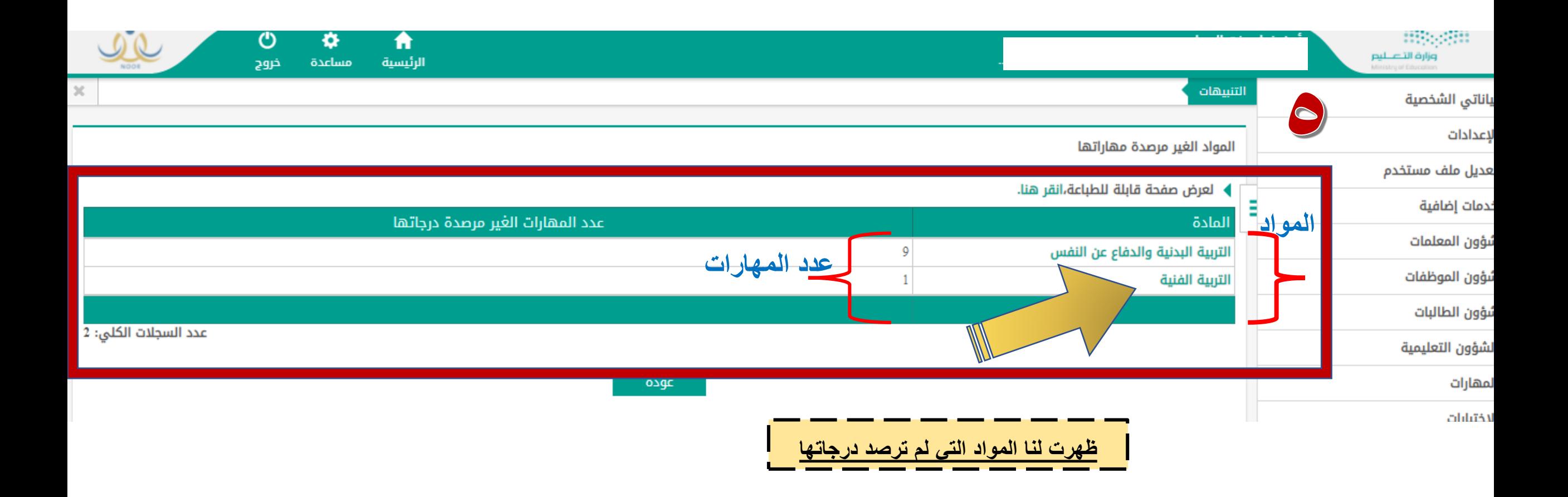

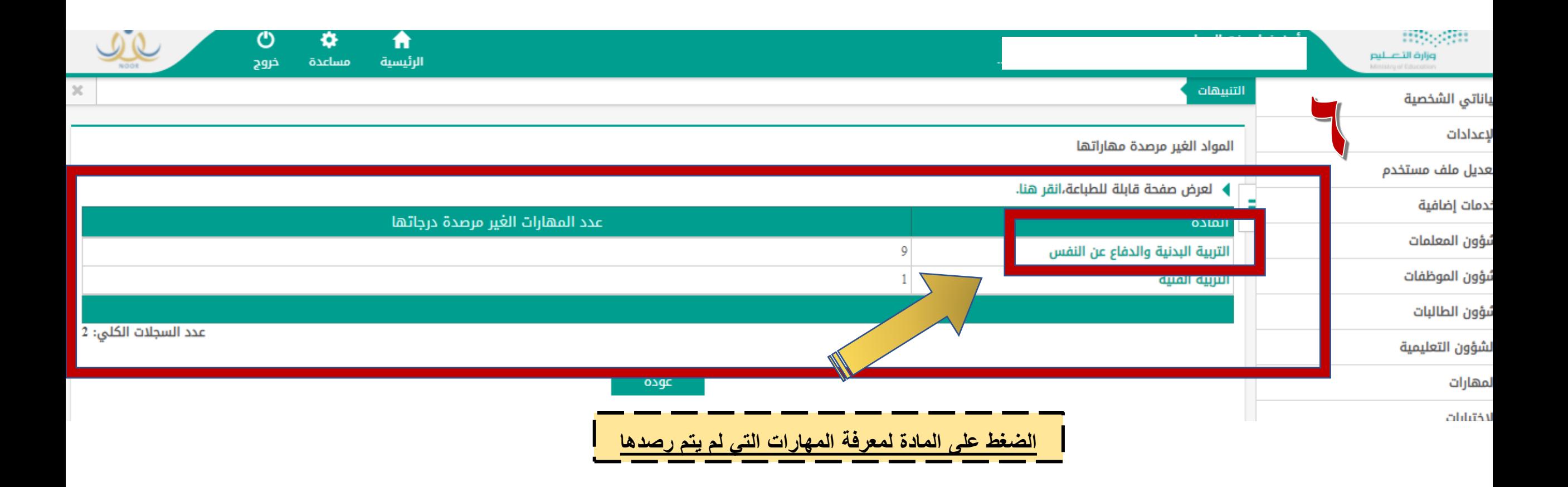

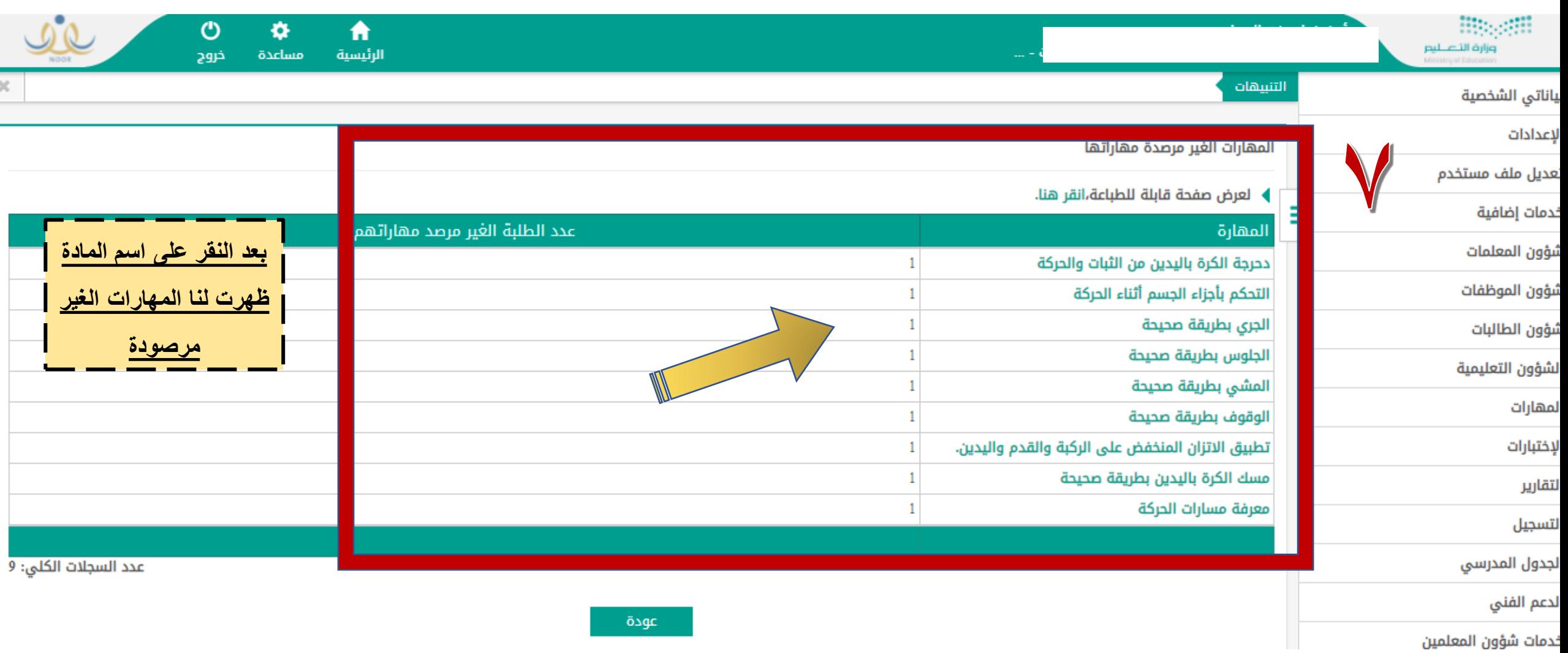

 $(7)$ 

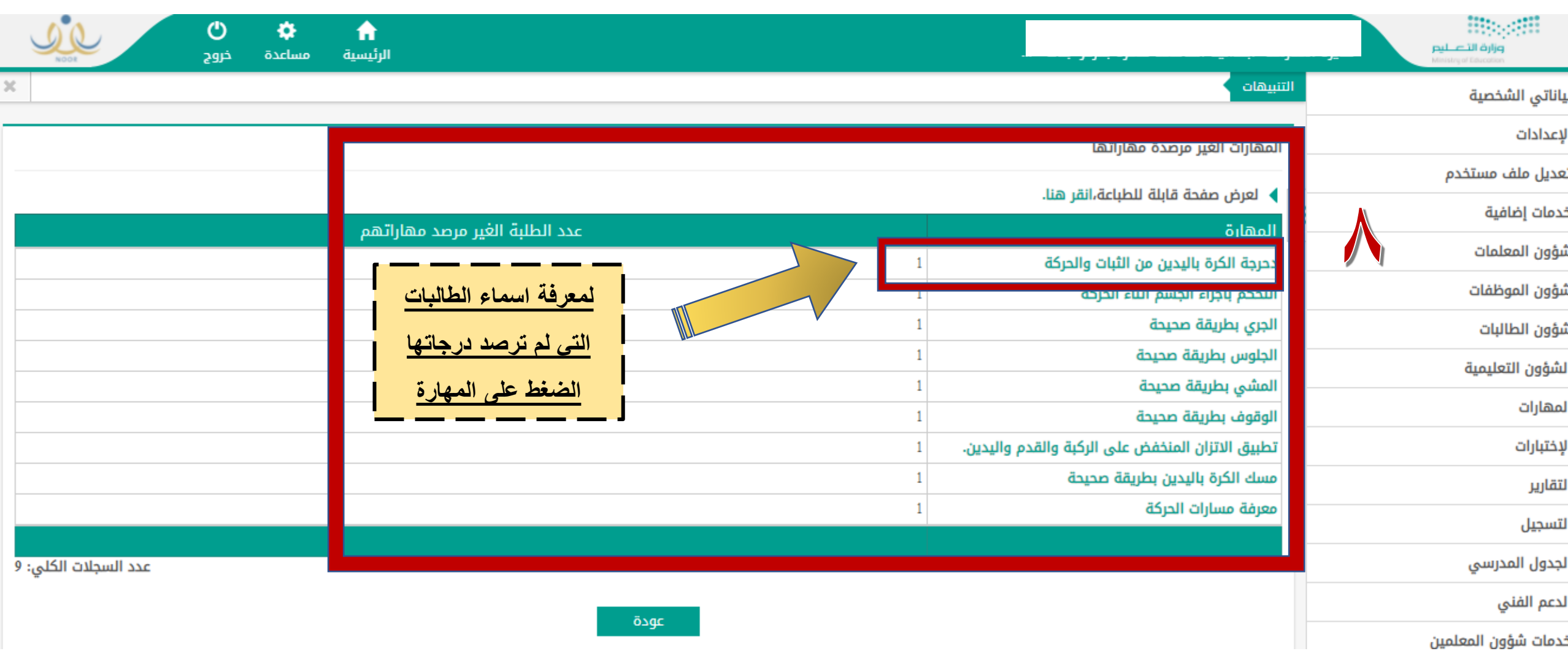

 $(\vee)$ 

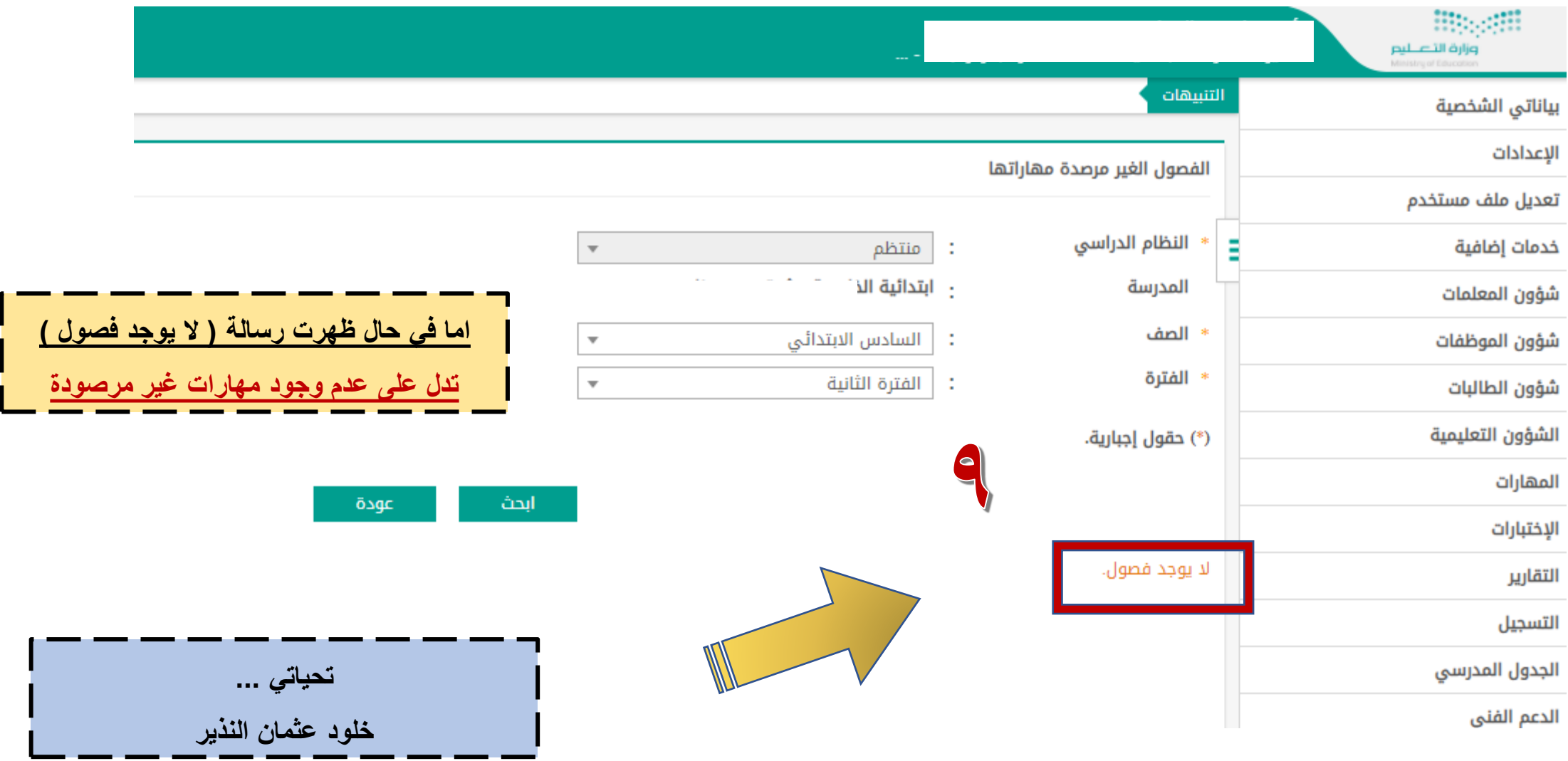

 $(\wedge)$